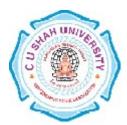

# C. U. Shah University, Wadhwan City Faculty of Computer Science Name of Program: Master of Science Information Technology (Web Technology) Semester : II

## w.e.f. June-2014

**Teaching & Evaluation Scheme** 

| Sr.<br>No | Subject Code | Subject<br>Name    | Teaching Hours/Week |    |    |       |             | Evaluation Scheme/Semester |     |                    |           |          |               |      |                |
|-----------|--------------|--------------------|---------------------|----|----|-------|-------------|----------------------------|-----|--------------------|-----------|----------|---------------|------|----------------|
|           |              |                    | Th                  | Tu | Pr | Total | Cre<br>dits | Theory                     |     |                    | Practical |          |               |      |                |
|           |              |                    |                     |    |    |       |             | Sessional<br>Exam          |     | University<br>Exam |           | Internal |               | Uni. | Total<br>Marks |
|           |              |                    |                     |    |    |       |             | Mks                        | Hrs | Mks                | Hrs       | Pr       | Case<br>Study | Pr   |                |
| 3         | 5CS02WAP2    | Advanced<br>PHP-II | 4                   | -  | -  | 4     | 4           | 30                         | 1.5 | 70                 | 3         | -        | -             | -    | 100            |

**Objectives:** 

- Program server side using PHP in dynamic web development
- Understand PHP language constructs, data types, logic control, built-in functions
- Setup and configure MySQL, PHP, Apache, JavaScript, jQuery web server development environment
- Implement SQL language, JavaScript, Ajax, Jquery, PHP and CSS in the project
- Joomla Content Management System and Zend Framework

#### **Pre-requisites:**

Students should have experience developing applications with PHP, as well as using SQL to interface with a database. Good knowledge of HTML, JavaScript and DOM API is required.

| Ch. | Chapter Name        | Chapter Topics                                                                |  |  |  |  |
|-----|---------------------|-------------------------------------------------------------------------------|--|--|--|--|
| No. | enapter Nume        |                                                                               |  |  |  |  |
| 1   | OOPs with PHP/MySQL | OOPs concept with PHP and MySQL, Database Handling with OOPS, PHP             |  |  |  |  |
|     |                     | Exception Handling                                                            |  |  |  |  |
| 2   |                     | Introduction to AJAX, PHP with AJAX,                                          |  |  |  |  |
|     |                     | AJAX XMLHttpRequest Object: XMLHttpRequest Methods, XMLHttpRequest            |  |  |  |  |
|     |                     | Properties                                                                    |  |  |  |  |
|     | AJAX                | AJAX Request and Response, AJAX Events                                        |  |  |  |  |
|     |                     | Sending data to PHP with Ajax, AJAX with MySQL Database                       |  |  |  |  |
|     |                     | AJAX XML File, AJAX Form Validation, AJAX Chat, AJAX Suggest and Autocomplete |  |  |  |  |
|     |                     |                                                                               |  |  |  |  |
|     |                     | AJAX Real-Time Charting with SVG, AJAX Grid, AJAX Drag and Drop               |  |  |  |  |

|    |                                | Introduction IQuary Haw IQuary Works and Haw it is Created                                                                                                    |    |  |  |  |
|----|--------------------------------|----------------------------------------------------------------------------------------------------|----|--|--|--|
| 3  | JQuery and JSON                | Introduction JQuery, How JQuery Works and How it is Created.<br>Using JQuery with PHP, Using JQuery with PHP and MySQL<br>Playing With Elements, Hiding and Unhiding Images, Jquery UI, Ajax with<br>jQuery<br>Using XML and JSON, Introduction to JSON, Installation & Configuration<br>JSON,<br>Resource Types,JsonSerializable, JSON Functions:json_decode()<br>json_encode()                                                                                                    | 7  |  |  |  |
| 4  | JOOMLA (CMS)                   | Introducing the Joomla Content Management System, Obtaining and<br>Installing Joomla, Taking a First Look at Joomla, Getting the Most from Site<br>Configuration, Working with Content and Users, Managing Content<br>Working with Editors and Media<br>Employing Advanced Content Management Techniques, Working with the<br>Menu System, Managing the Home Page of website, Managing Website Site's<br>Users, Creating a Multilingual Website, Working with Components, Modules,<br>and Plug-Ins<br>Using the Banner Manager, Working with the Contacts Component, Using the<br>Newsfeed Component<br>Using the Site Search Components, Using the Weblinks Component, Working<br>with the Site Modules, Working with the Administrator Modules, Working<br>with Plug-Ins<br>Customizing and Extending the System, Customizing the Appearance of<br>Joomla, Customizing Joomla Functionality, Extending website, Overseeing<br>Website Maintenance and Management, Keeping Site Secure and Up to Date,<br>Managing Performance and Accessibility, Making a Site Search-Engine | 12 |  |  |  |
| 5  | Zend Framework<br>Introduction | Friendly   Folder Structure, Anatomy of Zend Framework Application, Index.php as   Single Access   Apache .htaccess, Controller, View                                                                                                    |    |  |  |  |
| 6  | Zend Framework Action          | Dynamic Content, URL Structure and Controller, URL Structure and Action, GET Parameters, Header and Footer                                                                                                    | 4  |  |  |  |
| 7  | Zend Framework<br>Database     | Database Introduction, Creating Input Form, Inputting Data to Database<br>Database access with Zend_Db, Zend_Db_Table, Zend_Db_Table_Row<br>Inserting Expressions to a table, Creating List of Data, Creating Editing Form,<br>Updating Data, Updating Data Use Update Query From Zend Framework,<br>Deleting Data, Delete Query Style,Summarizing Action Controller                                                                                                    |    |  |  |  |
| 8  | Zend Framework<br>Registry     | Setting and Reading Values, Storing Array Values, Working with Objects                                                                                                    |    |  |  |  |
| 9  | Zend Framework Config          | Using Array Configuration, Creating File Configuration, Using INI File Configuration, Using XML File Configuration                                                                                                    |    |  |  |  |
| 10 | Zend Framework Login           | Preparing Database. Creating Form Login. Creating Authentication. Fatal                                                                                                    |    |  |  |  |
| 11 | Zend Framework<br>Session      | Session, Using Namespace, Accessing Session Data,Seeing All Values at Namespace, Locking and Unlocking Namespace, Automatic Expiration                                                                                                    |    |  |  |  |
|    | TOTAL::                        |                                                                                                    | 55 |  |  |  |

### Learning Outcomes:

Upon successful completion of this course, a student should be able to:

- Describe the Document Object Model and use the DOM to dynamically alter aspects of web pages via the use of JavaScript in an industry approved way.
- Create a basic page that uses JavaScript to make dynamic calls to server-side scripts via the XMLHttpRequest object.
- Describe the structure of XML and JSON data and explain the advantages and usage of each data format.
- Install and use a JavaScript/AJAX toolkit similar to JQuery when creating AJAX applications.
- Use JavaScript/AJAX to access common web application programming interfaces (APIs), similar to the Google API, to complete useful web site tasks.

#### Teaching Methodology:

Revision, Paper Solving, Seminar, Expert Talk, MCQ Quiz, Viva Test, Programming test

### **Books Recommended:**

- 1. "The Complete Reference PHP" McGraw Hill Professional Steven HolznerISBN:9780070223622
- 2. "Ajax, JavaScript and PHP" SamsTeachYourself Sams Publishing, Phil Ballard Michael Moncur ISBN:9780672329654
- 3. "The Official Joomla!™ Book" Jennifer Marriott Elin Waring, Addison WesleyPublishing
- 4. "Zend Framework 2.0 by Example Beginner's Guide"Krishna Shasankar V, Packt Publishing <u>Reference Books:</u>
  - 1 "Beginning PHP5, Apcahe, MySQL Web Development" Wrox Publication ISBN: 0-7645-5744-0
  - 2 "PHP6 and MySQL<sup>®</sup> Bible" Wiley Publishing, Tim Converse and Joyce Park with Clark Morgan ISBN: 978-0-470-38450-3
  - 3 "HTML, JavaScript, DHTML and PHP" BPB Publishing, Ivan Bayross ISBN: 978-81-8333-008-4
  - 4 "AJAX and PHP Building Responsive Web Applications", Packt Publishing ISBN:1-904811-82-5
  - 5 "Beginning Ajax with PHP" From Novice to Professional Apress Publishing, Lee Babin ISBN:978-1-59059-667-8